## SAP ABAP table BUP S\_ROLE\_DATA\_CHECK\_API {BP API: Check Segment Roles}

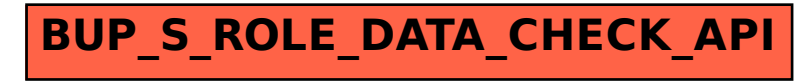